## **FUNDAMENTOS MATEMÁTICOS II**

**1º.-** Dada la aplicación lineal:

$$
f:(R^4,+,.) \rightarrow (R^2,+,.)
$$
  
(x,y,z,t)  $\rightarrow$  (x - y,z)

- **a)** Clasificarla.
- **b)** Hallar la matriz de f(x) cuando en el espacio inicial tenemos la base canónica y en el final la base B<sub>2</sub> = {(2,3),(-1,1) }.
- **c)** Lo mismo cuando en el inicial tenemos la base B<sub>3</sub> = {(2,0,0,0),(0,1,-1,0),(1,0,1,2),(-1,0,1,0)} y en el final  $B_4 = \{(1,1),(0,2)\}.$
- **2º.-** Discutir el sistema según los distintos valores de los parámetros que contiene:

$$
\begin{cases}\nx + y + z = a \\
x + ay + a^2z = b \\
x + a^2y + az = b^2\n\end{cases}
$$
 a,b \in R.

**3º.-** Sea la forma cuadrática sobre R<sup>3</sup>:

$$
\varphi(\vec{x}) = x_1^2 + x_2^2 + x_3^2 + 4x_1x_2 + 4x_1x_3 + 4x_2x_3.
$$

- **a)** Clasificarla.
- **b)** Diagonalizarla ortogonalmente.
- **c)** Descomponerla en suma de cuadrados.
- **d)** Poner las nuevas componentes en función de las antiguas.

**4º.-** Sea el haz de cónicas:  $(2 + \lambda)x^2 - y^2 + 4y - (1 + 3\lambda) = 0$   $\lambda \in \mathbb{R}$ .

- **a)** Clasificar, según los distintos valores del parámetro λ **.**
- **b)** En caso de cónica degenerada, hallar las rectas.
- **c)** Para λ = 0 , obtener la ecuación reducida.

**Soluciones**

**10.- a)** Ker(f) = { $(x,y,z,t)/f(x,y,z,t) = (0,0)$ }  $\Rightarrow$   $(x - y, z) = (0,0) \Rightarrow$   $\begin{cases} x = y \\ z = 0 \end{cases}$ Luego Ker(f) = { $(x,x,0,t)$ } = L{ $(1,1,0,0)$ , (0,0,0,1)}  $\Rightarrow$  dimKer(f) = 2.

La aplicación lineal no es inyectiva.

 $\dim R^4 = \dim \text{Ker}(f) + \dim \text{Im}(f) \Longrightarrow \dim \text{Im}(f) = 2$ . Es SOBRE.

Se trata de una aplicación lineal u homomorfismo "Sobre".

**b)** 
$$
f(\vec{e}_1) = f(1,0,0,0) = (1,0) = \alpha(2,3) + \beta(-1,1)
$$
 
$$
\begin{cases} 2\alpha - \beta = 1 \\ 3\alpha + \beta = 0 \end{cases} \Rightarrow \alpha = \frac{1}{5}, \quad \beta = -\frac{3}{5}.
$$

$$
f(\vec{e}_2) = f(0,1,0,0) = (-1,0) = \gamma(2,3) + \delta(-1,1)
$$

$$
\begin{cases} 2\gamma - \delta = -1 \\ 3\gamma + \delta = 0 \end{cases} \Rightarrow \gamma = -\frac{1}{5}, \quad \delta = \frac{3}{5}.
$$

$$
f(\vec{e}_3) = f(0,0,1,0) = (0,1) = \mu(2,3) + \omega(-1,1)
$$

$$
\begin{cases} 2\mu - \omega = 0 \\ 3\mu + \omega = 1 \end{cases} \Rightarrow \mu = \frac{1}{5}, \quad \omega = \frac{2}{5}.
$$

$$
f(\vec{e}_4) = f(0,0,0,1) = (0,0) = \eta(2,3) + \xi(-1,1)
$$

$$
\begin{cases} 2\eta - \xi = 1 \\ 3\eta + \xi = 0 \end{cases} \Rightarrow \eta = 0, \quad \xi = 0.
$$

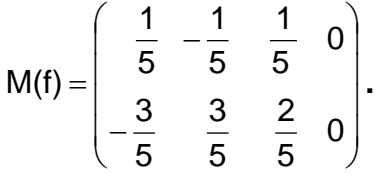

ł,

c) 
$$
f(2,0,0,0) = (2,0) = \alpha(1,1) + \beta(0,2) \begin{cases} \alpha = 2 \\ \alpha + 2\beta = 0 \end{cases} \Rightarrow \alpha = 2, \quad \beta = -1.
$$
  
\n $f(0,1,-1,0) = (-1,-1) = \gamma(1,1) + \delta(0,-2) \begin{cases} \gamma = -1 \\ \gamma + \delta = -1 \end{cases} \Rightarrow \gamma = -1, \quad \delta = 0.$   
\n $f(1,0,1,2) = (1,1) = \mu(1,1) + \omega(0,2) \begin{cases} \mu = 1 \\ \mu + \omega = 1 \end{cases} \Rightarrow \mu = 1, \quad \omega = 0.$   
\n $f(-1,0,1,0) = (-1,1) = \eta(1,1) + \xi(0,2) \begin{cases} \eta = -1 \\ \eta + \xi = 0 \end{cases} \Rightarrow \eta = -1, \quad \xi = 1.$ 

$$
M(f) = \begin{pmatrix} 2 & -1 & 1 & -1 \\ -1 & 0 & 0 & 1 \end{pmatrix}
$$
  
29.- A =  $\begin{pmatrix} 1 & 1 & 1 \\ 1 & a & a^2 \\ 1 & a^2 & a \end{pmatrix}$ ,  $B = \begin{pmatrix} 1 & 1 & 1 & a \\ 1 & a & a^2 & b \\ 1 & a^2 & a & b^2 \end{pmatrix}$ .

$$
|A| = \begin{vmatrix} 1 & 1 & 1 \\ 1 & a & a^2 \\ 1 & a^2 & a \end{vmatrix} = \text{restando la 1afila a la 2a y 3a = \begin{vmatrix} 1 & 1 & 1 \\ 0 & a-1 & a^2-1 \\ 0 & a^2-1 & a-1 \end{vmatrix} = (a-1)^2 \begin{vmatrix} 1 & a+1 \\ a+1 & 1 \end{vmatrix} = (a-1)^2 [1-(a+1)^2] = (a-1)^2 [1-(a+1)][1+(a+1)] = (a-1)^2(-a)(a+2).
$$

**1º Caso.-** Si a ≠ 1,0 y − 2 ⇒ r(A) = r(B) = 3 = nºdeincógnitas ⇒ Compatible Determinado **.**

$$
2^{\circ}
$$
 Caso.- a=1.

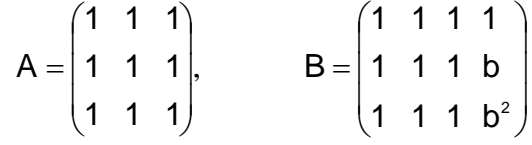

- **a)** Si b=1⇒ r(A) = r(B) = 1< nº de incógnitas ⇒Compatible Indeterminado.
- **b)** Si  $\overline{\mathcal{L}}$ ₹  $\left\lceil$ =  $\neq 1$   $\begin{cases} r(A) = \\ \overline{r(B)} \end{cases}$  $r(B) = 2$  $r(A) = 1$  $b \neq 1$   $\begin{cases} 1 & \text{is } 1 \end{cases}$  Sistema Incompatible.

**3º Caso.- a=0.**

$$
A = \begin{pmatrix} 1 & 1 & 1 \\ 1 & 0 & 0 \\ 1 & 0 & 0 \end{pmatrix}, \qquad B = \begin{pmatrix} 1 & 1 & 1 & 0 \\ 1 & 0 & 0 & b \\ 1 & 0 & 0 & b^2 \end{pmatrix}.
$$

$$
\begin{vmatrix} 1 & 1 \\ 1 & 0 \end{vmatrix} \neq 0 \Rightarrow r(A) = 2; \qquad \begin{vmatrix} 1 & 1 & 0 \\ 1 & 0 & b \\ 1 & 0 & b^2 \end{vmatrix} = (-1) \begin{vmatrix} 1 & b \\ 1 & b^2 \end{vmatrix} = -b \begin{vmatrix} 1 & 1 \\ 1 & b \end{vmatrix} = -b(b-1).
$$

- **a)** Si  $b ≠ 0$  y 1  $\Rightarrow$  r(B) =  $3 ≠ r(A)$   $\Rightarrow$  Incompatible **.**
- **b)** Si b=0  $\Rightarrow$  r(A) = r(B) = 2 < n<sup>o</sup> de incógnitas  $\Rightarrow$  Compatible Indeterminado.
- **c)** Si b=1  $\Rightarrow$  r(A) = r(B) = 2 < n<sup>o</sup> de incógnitas  $\Rightarrow$  Compatible Indeterminado.

**4º Caso.- a=-2.**

$$
A = \begin{pmatrix} 1 & 1 & 1 \\ 1 & -2 & 4 \\ 1 & 4 & -2 \end{pmatrix}, \qquad B = \begin{pmatrix} 1 & 1 & 1 & -2 \\ 1 & -2 & 4 & b \\ 1 & 4 & -2 & b^2 \end{pmatrix}.
$$

$$
\begin{vmatrix} 1 & 1 \\ 1 & -2 \end{vmatrix} \neq 0 \Rightarrow r(A) = 2;
$$
  $\begin{vmatrix} 1 & 1 & -2 \\ 1 & -2 & b \\ 1 & 4 & b^2 \end{vmatrix}$  = restando la 1<sup>a</sup> fila a la 2<sup>a</sup> y 3<sup>a</sup>

$$
\begin{vmatrix} 1 & 1 & -2 \ 0 & -3 & b+2 \ 0 & 3 & b^2+2 \ \end{vmatrix} = 3 \cdot \begin{vmatrix} -1 & b+2 \ 1 & b^2+2 \end{vmatrix} = 3(-b^2-2-b-2) = 3(-b^2-b-4).
$$

 $b^2 + b + 4 = 0$  no tiene solución **real**  $\Rightarrow$  nunca se anula  $\Rightarrow$  r(B) = 3. Luego el sistema es Incompatible.

$$
3^0-
$$

$$
A = \begin{pmatrix} 1 & 2 & 2 \\ 2 & 1 & 2 \\ 2 & 2 & 1 \end{pmatrix}; |A - \lambda I| = \begin{vmatrix} 1 - \lambda & 2 & 2 \\ 2 & 1 - \lambda & 2 \\ 2 & 2 & 1 - \lambda \end{vmatrix}
$$
 =sumando a la 1<sup>a</sup> columna todas las

demás;

$$
\begin{vmatrix} 5-\lambda & 2 & 2 \ 5-\lambda & 1-\lambda & 2 \ 5-\lambda & 2 & 1-\lambda \ \end{vmatrix} = (5-\lambda)\begin{vmatrix} 1 & 2 & 2 \ 1 & 1-\lambda & 2 \ 1 & 2 & 1-\lambda \ \end{vmatrix} = \text{restando la } 1^a \text{ fila a la } 2^a \text{ y } 3^a =
$$
  
=  $(5-\lambda)\begin{vmatrix} 1 & 2 & 2 \ 0 & -1-\lambda & 0 \ 0 & 0 & -1-\lambda \ \end{vmatrix} = (5-\lambda)(-1-\lambda)^2 \Rightarrow \begin{cases} \lambda = 5 & \text{simple} \ \lambda = -1 & \text{doble} \end{cases}$ 

Por ser matriz simétrica siempre es diagonalizable.

- **a)** Como los valores propios son -1 y 5, es **Indefinida.**
- **b)** Hallando los vectores propios:

$$
\lambda = 5 \begin{pmatrix} -4 & 2 & 2 \\ 2 & -4 & 2 \\ 2 & 2 & -4 \end{pmatrix} \begin{pmatrix} x \\ y \\ z \end{pmatrix} = \begin{pmatrix} 0 \\ 0 \\ 0 \end{pmatrix} \Rightarrow \begin{vmatrix} -4 & 2 \\ 2 & -4 \end{vmatrix} \neq 0 \Rightarrow \begin{cases} -4x + 2y = -2z \\ 2x - 4y = -2z \end{cases} \Rightarrow \begin{cases} x = z \\ y = z \end{cases}
$$

Un vector propio el (1,1,1).

$$
\lambda = -1 \begin{pmatrix} 2 & 2 & 2 \\ 2 & 2 & 2 \\ 2 & 2 & 2 \end{pmatrix} \begin{pmatrix} x \\ y \\ z \end{pmatrix} = \begin{pmatrix} 0 \\ 0 \\ 0 \end{pmatrix} \Rightarrow 2x + 2y + 2z = 0 \Rightarrow x = -y - z.
$$

 Como hay que sacar dos vectores propios "ortogonales" uno puede ser el (-1,1,0) El otro deberá cumplir que  $(-y-z,y,z)$ . $(-1,1,0) = 0 \Rightarrow y + z + y = 0 = z = -2y \Rightarrow$ 

(y, y, -2y) tomaremos el (1, 1,-2).

 La base ortogonal será {(1,1,1),(−1,1,0),(1,1,− 2)} dividiendo entre sus módulos respectivos tendremos la base "ortonormal":

$$
\left\{\frac{1}{\sqrt{3}}(1,1,1),\frac{1}{\sqrt{2}}(-1,1,0),\frac{1}{\sqrt{6}}(1,1,-2)\right\}.
$$

 **Así la matriz de cambio de base P será una matriz "ortogonal" (P<sup>-1</sup> = P<sup>t</sup>).** 

$$
D = \begin{pmatrix} 5 & 0 & 0 \\ 0 & -1 & 0 \\ 0 & 0 & -1 \end{pmatrix}, \qquad P = \begin{pmatrix} \frac{1}{\sqrt{3}} & -\frac{1}{\sqrt{2}} & \frac{1}{\sqrt{6}} \\ \frac{1}{\sqrt{3}} & \frac{1}{\sqrt{2}} & \frac{1}{\sqrt{6}} \\ \frac{1}{\sqrt{3}} & 0 & -\frac{2}{\sqrt{6}} \end{pmatrix} \Rightarrow D = P^{t}.A.P
$$

**c)** 
$$
\varphi(y_1, y_2, y_3) = 5y_1^2 - y_2^2 - y_3^2
$$
.  
\n**d)**  $P\begin{pmatrix} y_1 \\ y_2 \\ y_3 \end{pmatrix} = \begin{pmatrix} x_1 \\ x_2 \\ x_3 \end{pmatrix} \Rightarrow \begin{pmatrix} y_1 \\ y_2 \\ y_3 \end{pmatrix} = P^t \begin{pmatrix} x_1 \\ x_2 \\ x_3 \end{pmatrix} \Rightarrow \begin{cases} y_1 = \frac{1}{\sqrt{3}}(x_1 + x_2 + x_3) \\ y_2 = \frac{1}{\sqrt{2}}(-x_1 + x_2) \\ y_3 = \frac{1}{\sqrt{6}}(x_1 + x_2 - 2x_3) \end{cases}$ 

**4º.- a)**

$$
A = \begin{pmatrix} 2 + \lambda & 0 & 0 \\ 0 & -1 & 2 \\ 0 & 2 & -(1 + 3\lambda) \end{pmatrix}, |A| = (2 + \lambda)[(1 + 3\lambda - 4] = (2 + \lambda)(3\lambda - 3).
$$

$$
\textbf{a1) } \lambda = -2 \Rightarrow r \begin{pmatrix} 0 & 0 & 0 \\ 0 & -1 & 2 \\ 0 & 2 & 5 \end{pmatrix} = 2 \Rightarrow \text{Dos rectas.}
$$

$$
\textbf{a2) } \lambda = 1 \Longrightarrow \mathsf{r} \left( \begin{array}{ccc} 3 & 0 & 0 \\ 0 & -1 & 2 \\ 0 & 2 & -4 \end{array} \right) = 2 \Longrightarrow \text{Dos rectas.}
$$

**a3)** λ ≠− 2y 1⇒ Cónica no degenerada **.**

$$
A_{33} = \begin{vmatrix} 2+\lambda & 0 \\ 0 & -1 \end{vmatrix} = -2 - \lambda \begin{cases} (-\infty, -2) \Rightarrow A_{33} > 0 \Rightarrow \text{Elipses} \\ (-2, 1) \cup (1, \infty) \Rightarrow A_{33} < 0 \Rightarrow \text{Hipérbolas} \end{cases}
$$

 **b)** Para  $\overline{\mathcal{L}}$ ₹  $\int$ =  $\Rightarrow$   $\begin{cases} y = -1 \\ -1 \end{cases}$  $\overline{\mathcal{L}}$  $y = -2 \implies -y^2 + 4y + 5 = 0 \implies y = \frac{-4 \pm \sqrt{16 + 20}}{-2} = \frac{-2 \pm \sqrt{4 + 5}}{-1} = \begin{cases} -1 \\ 5 \end{cases} \implies \begin{cases} y = -1 \\ y = 5 \end{cases}$ 5 1 1  $2 \pm \sqrt{4+5}$ 2  $\lambda = -2 \implies -y^2 + 4y + 5 = 0 \implies y = \frac{-4 \pm \sqrt{16 + 20}}{2}$ **Para**  $\lambda = 1 \Rightarrow 3x^2 - y^2 + 4y - 4 = 0 \Rightarrow 3x^2 - (y - 2)^2 = 0 \Rightarrow y - 2 = \pm \sqrt{3} x \Rightarrow y = 2 \pm \sqrt{3} x$ .

**c)** Para  $λ = 0$ 

$$
A = \begin{pmatrix} 2 & 0 & 0 \\ 0 & -1 & 2 \\ 0 & 2 & -1 \end{pmatrix}, |A| = -6 \Rightarrow \text{Cónica no degenerada } A_{33} = -2 < 0 \Rightarrow \text{Hipérbola}
$$

Ecuación reducida:  $c_1x^2 + c_2y^2 + c_3 = 0$  $R_1$ **x**<sup>2</sup> + **c**<sub>2</sub>**y**<sup>2</sup> + **c**<sub>3</sub> = **0**.  $\overline{\phantom{a}}$  $\overline{\phantom{a}}$  $\overline{\phantom{a}}$ J  $\setminus$  $\mathsf{I}$  $\mathsf{I}$  $\mathsf{I}$  $\setminus$ ſ ⇒ 3 2 1 0 0 c  $0$  c<sub>2</sub> 0  $c_1$  0 0

Poniendo los invariantes  $\overline{\phantom{a}}$  $\overline{\mathcal{L}}$  $\overline{\phantom{a}}$ ┤  $\int$  $+$  a<sub>22</sub> = c<sub>1</sub> + c<sub>2</sub> =  $=-2=$  $=-6=$  $a_{11} + a_{22} = c_1 + c_2 = 1$  $A_{33} = -2 = c_1.c$  $|A| = -6 = c_1.c_2.c$ 11  $\frac{u_{22}}{2}$   $\frac{v_1}{2}$  $33 - 2 - 9$ <sup>1</sup>  $1.92.93$  $c_3 = 3$ ,  $c_1 = 1 - c_2 \Rightarrow (1 - c_2)$ . $c_2 = -2 \Rightarrow c_2^2 - c_2 - 2 = 0$ .

$$
c_2 = \frac{1 \pm \sqrt{1+8}}{2} = \begin{cases} 2 & c_1 = -1 \\ -1 & c_1 = 2 \end{cases}
$$

**1° Caso:** 
$$
-x^2 + 2y^2 + 3 = 0 \Rightarrow 3 = x^2 - 2y^2 \Rightarrow \frac{x^2}{3} - \frac{y^2}{\frac{3}{2}} = 1.
$$

**2<sup>o</sup> Caso:** 
$$
2x^2 - y^2 + 3 = 0 \Rightarrow 3 = -2x^2 + y^2 \Rightarrow \frac{y^2}{3} - \frac{x^2}{\frac{3}{2}} = 1.
$$